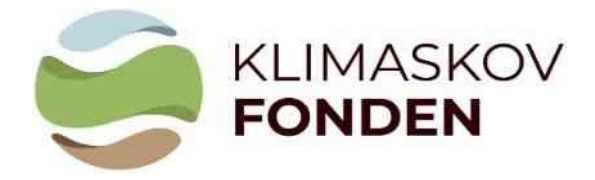

## **Vejledning til beregningsmodel VERSION 1.3 maj 2023**

## **Vejledning til at udfylde Klimaskovfondens beregningsmodel for CO2-optag ved skovrejsning**

Klimaskovfondens (KSF) beregningsmodel for CO<sub>2</sub>-optaget ved skovrejsning, herefter kaldet CO2-beregneren, skal anvendes i forbindelse med udarbejdelse og ansøgning af et skovrejsningsprojekt under KSF. Formålet er at sikre en ensartet og troværdig beregning af CO<sub>2</sub>-optaget ved skovrejsning for projekter under KSF.

CO2-beregneren skal ses i sammenhæng med vejledning til ansøgning om støtte til projekter under Klimaskovfonden og *Klimaskovfondens skovkriterier.* Nedenfor følger vejledning til at udfylde data i beregningsarket samt forklaring af udvalgte resultater, der skal overføres til den elektroniske ansøgning.

## **Overordnet opbygning**

Arket: "**Stamdata – Projektplan**" er det eneste ark, der skal indtastes i. Indtast kun i de grønne felter.

Vær opmærksom på den røde feltblok "Arealkontrol", som skal give nul i begge felter: Kontrol- Baseline areal (felt: E39) og Kontrol Projektplans-areal (felt: E40).

Felterne under Overordnet arealfordeling på projektareal, kan benyttes til at kontrollere projektarealets procentmæssige fordeling af bevokset og ubevokset areal, den procentmæssige fordeling af løv og nål, samt andelen af hjemmehørende træarter på det bevoksede areal. Fordelingen mellem løv og nål og andelen af hjemmehørende træarter er defineret på baggrund af kulturmodellens hovedtræart.

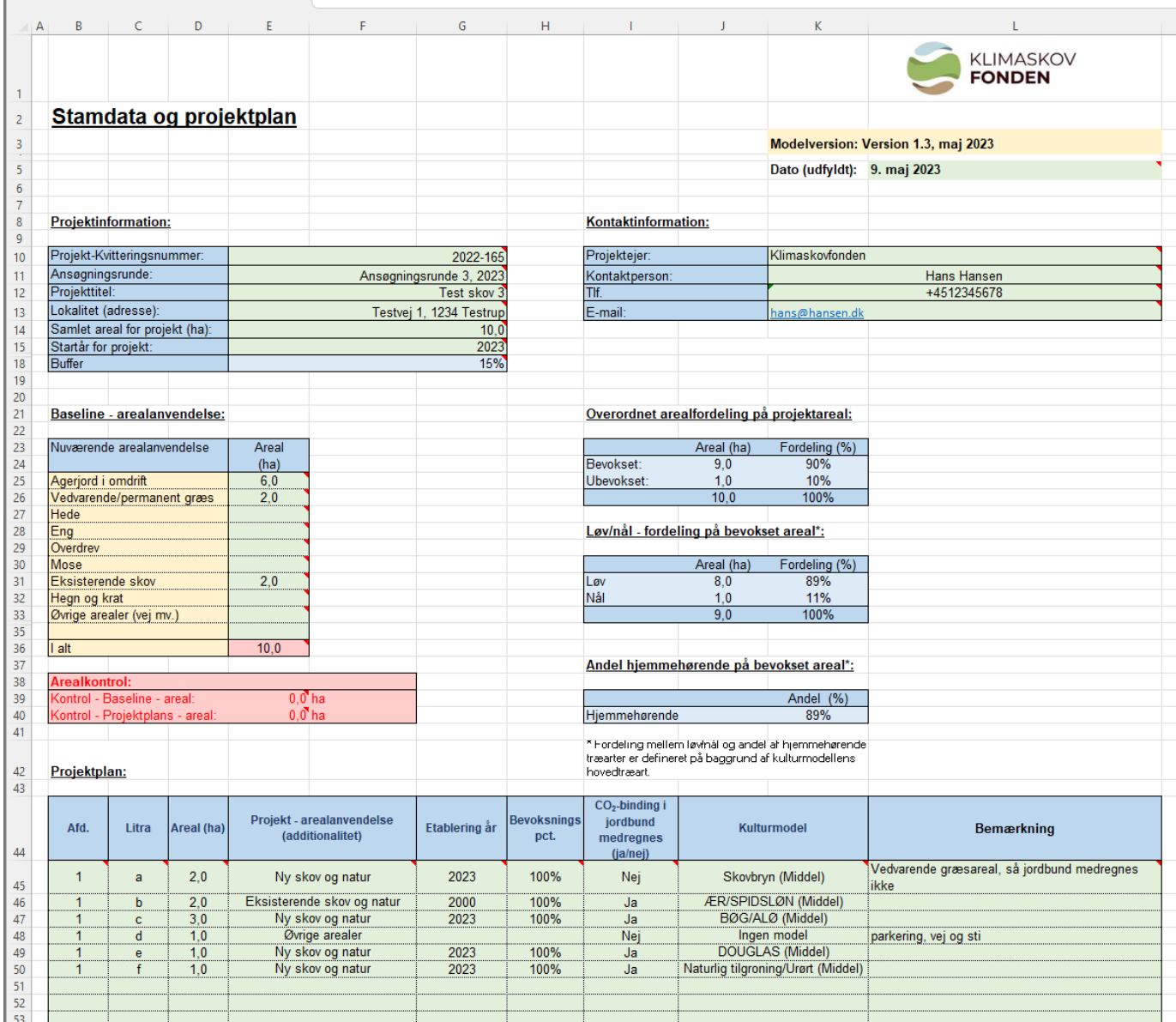

Øvrige ark er resultatark og ark med understøttende information:

- "**Katalog over Kulturmodeller**" Indeholder beskrivelser af Klimaskovfondens standard kulturmodeller og deres anvendelse efter høj, mellem eller lav tilvækstpotentiale, der kan vælges imellem i forbindelse med beregninger i regnearket.
- "Resultater på bevoksningsniveau" Viser resultatet af CO<sub>2</sub>-bindingen i de enkelte bevoksninger i projektet.

• "**Resultater – sammendrag**" - Giver et sammendrag af projektets resultater. Du skal overføre feltet "F23" til felt "*Første estimat for forventet carbonbinding (tons CO2 i alt for projektet)*" i den elektroniske ansøgning. I forbindelse med den endelige ansøgning oplyses den konsoliderede beregning som "Endeligt estimat for forventet carbonbinding".

Figuren nedenfor viser med rød stiplet cirkel, hvilket tal fra feltet **F23**, der skal indsættes i den elektroniske ansøgning.

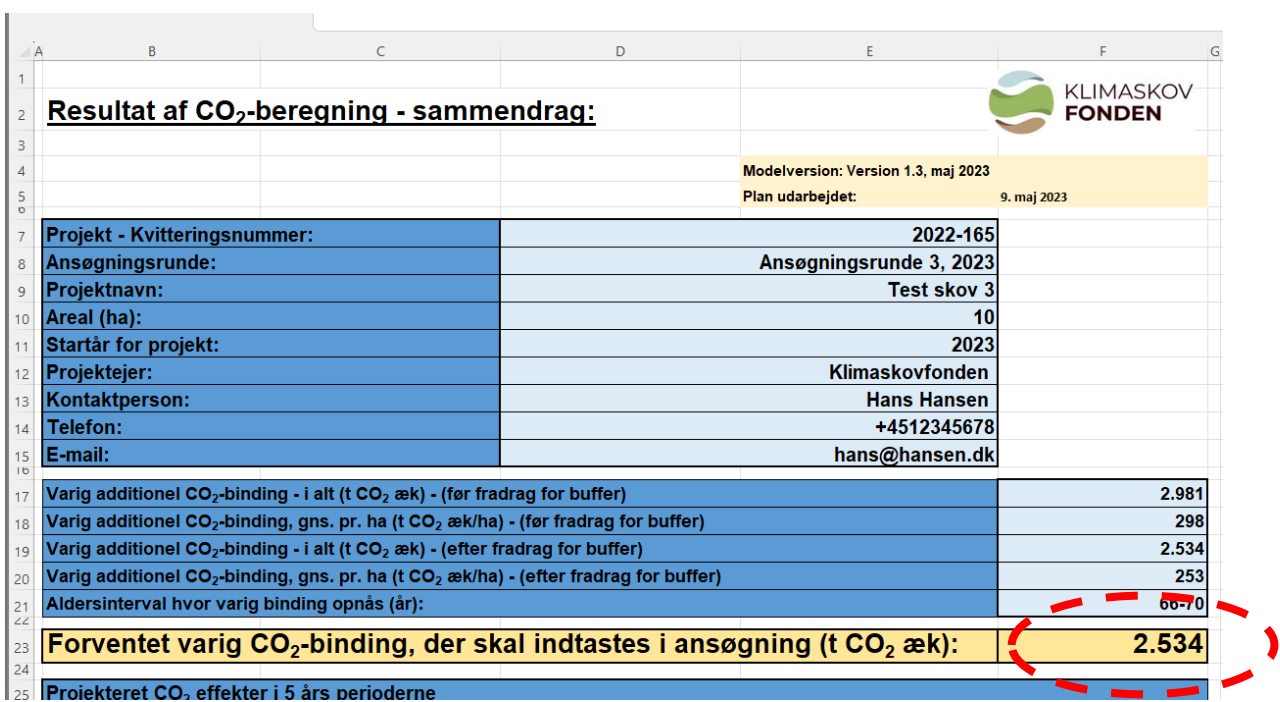

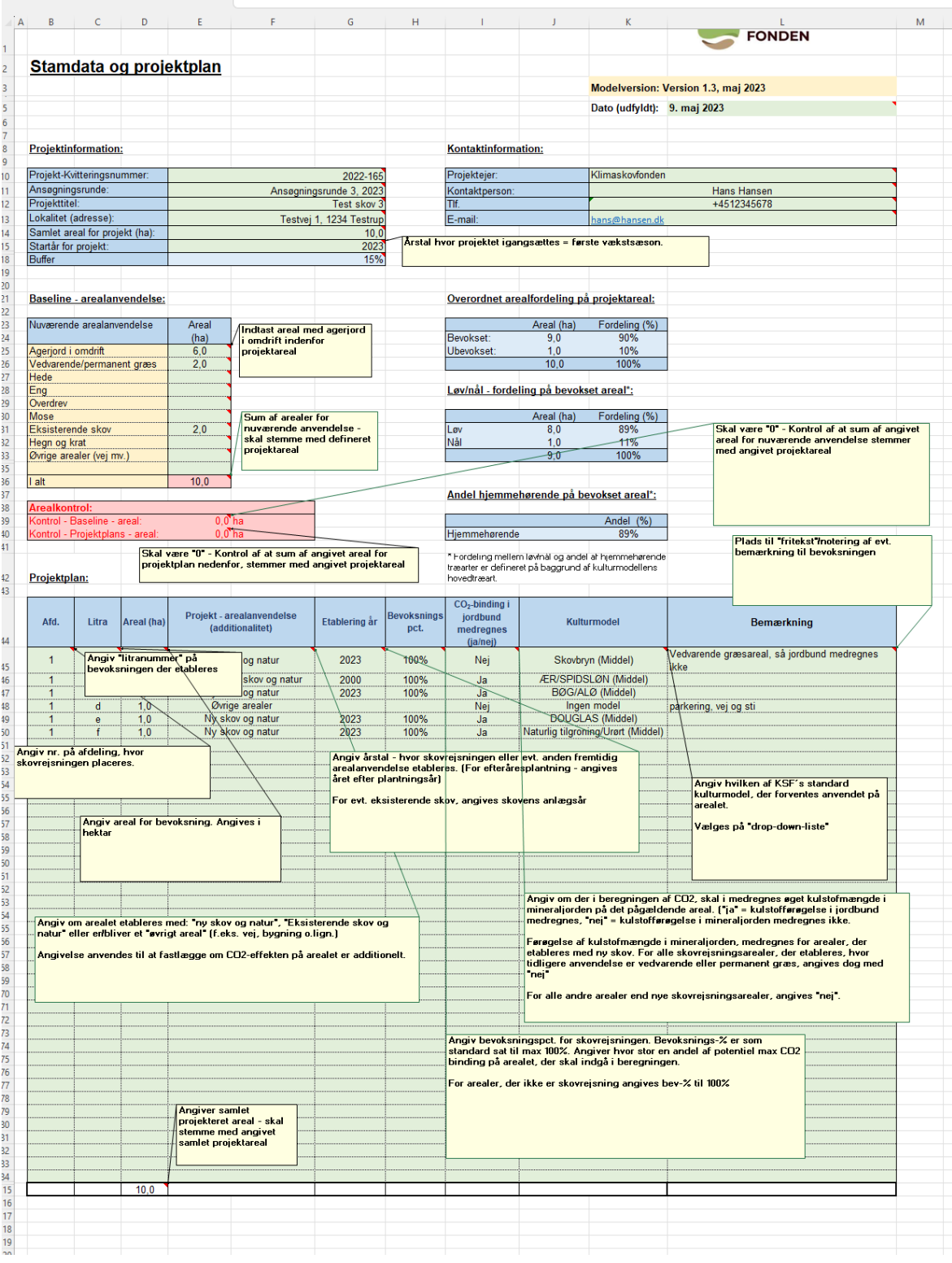

## **Vejledning til at udfylde arket "Stamdata og projektplan":**